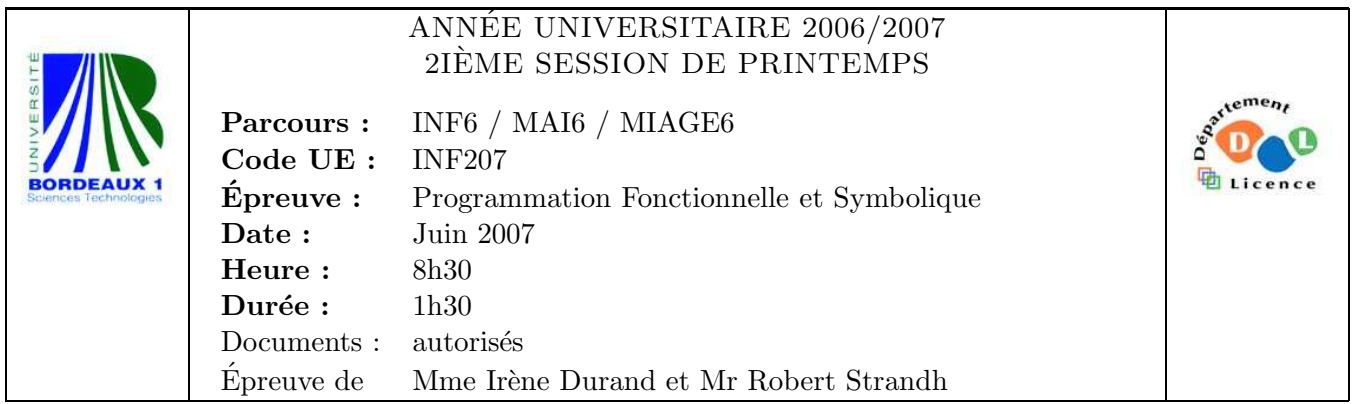

Le barême est donné à titre **indicatif.** Le sujet comporte 3 pages, les annexes 4 pages.

## Exercice 1 (2pts)

Soit la spécification de la fonction find-if issue de la HyperSpec et donnée en Annexe. Que retournent les appels suivants ?

```
1. (find-if #'evenp '(1 2 3 4 5) :from-end t)
2. (find-if (lambda (s) (> (length s) 3))
            '(("rouge" . "red") ("vert" . "green") ("jaune" . "yellow"))
           :key #'cdr)
```
Remarque : si l'argument mot-clé : key f est présent, le prédicat passé en premier argument de find-if est appliqué à (f e) au lieu de e pour chaque e considéré et élément de la liste passée en deuxième argument. Un exemple d'utilisation du mot-clé : key (fonctionnant dans le même esprit que celui de find-if) est présent dans la spécification de la fonction sort aussi donnée en Annexe.

Exercice 2 (4pts) Soit les macros none et once définies ci-dessous :

```
(defmacro none (&body expressions)
   '(not (or ,@expressions)))
(defmacro once (&body expressions)
  (and
  expressions
   '(if ,(car expressions)
        (none ,@(cdr expressions))
        (once ,@(cdr expressions)))))
  1. Que retourne l'appel (macroexpand-1 '(none (eq 'a 'a) (zerop 3))) ?
  2. Que retourne l'appel (none (eq 'a 'a) (zerop 3)) ?
  3. Que retourne l'appel (macroexpand-1 '(once (eq 'a 'a) (zerop 3))) ?
```
4. Que retourne l'appel (once (eq 'a 'a) (zerop 3)) ?

## Exercice 3 (7pts)

On utilise une liste de paires pointées pour représenter les multiplicités des éléments d'une liste. Par exemple la liste de paires  $(2 \cdot 3) (3 \cdot 0) (4 \cdot 1)$  représente les

multiplicités de la liste  $(3 \ 0 \ 0 \ 1 \ 3 \ 1 \ 0 \ 1 \ 1)$  mais aussi de la liste  $(0 \ 0 \ 0 \ 1 \ 1 \ 1 \ 1 \ 3 \ 3)$ . Pour simplifier, on suppose que les éléments sont des entiers.

- 1. Ecrire une fonction check-multiplicity (pmul 1) qui retourne vrai si la liste de paires d'entiers pmul est bien une liste de multiplicit´es pour la liste d'entiers l et faux sinon.
- 2. Ecrire une fonction multiplicity (1) qui retourne une liste de multiplicités pour la liste 1. On ne demande pas que la liste des multiplicités soit ordonnée.
- $((2 \t3) (3 \t0) (4 \t1))$  est équivalent à  $((2 \t3) (4 \t1) (3 \t0))$  ou à ... 3. Compléter l'appel suivant pour obtenir une expression qui trie une liste de multiplicités en fonction du nombre d'éléments.

 $CL-USER>$   $( \ldots '((3 \ldots 0) (4 \ldots 1) (2 \ldots 3)) \ldots )$  $((2.3) (3.0) (4.1))$ 

## Exercice 4 (7pts)

Un éditeur de figures utilise une structure de données complexe entièrement accessible à partir d'un objet de type buffer. Un tel objet contient l'ensemble des objets manipulés par l'éditeur.

```
(defclass buffer (...)
  ((modified :initform nil :accessor modified)
   ...))
```
Le créneau modified permet de déterminer si le buffer a été modifié depuis la dernière sauvegarde. Il doit prendre la valeur NIL après chaque sauvegarde et la valeur T dès que la méthode de modification d'un créneau à sauvegarder est appelée.

La variable spéciale \*current-buffer\* contient à tout moment le buffer courant. Lors de la sauvegarde du buffer sur disque, les créneaux contenant des valeurs de base sont sauvegardés tandis que ceux qui peuvent être calculés ne nécessitent pas de sauvegarde.

Par exemple, l'éditeur contient la classe circle ainsi définie :

```
(defclass circle (form)
  ((center :initarg :center :accessor center)
  (radius :initarg :radius :accessor radius)
   (area :initform nil))
  (:documentation "class for circles"))
```
Les créneaux center et radius doivent être sauvegardés, tandis que le créneau area qui peut être calculé à partir du créneau radius ne nécessite pas de sauvegarde.

1. (3p) Rajouter des méthodes permettant l'affectation du créneau modified du buffer courant à T à chaque fois que l'un des créneaux center ou radius d'un cercle est modifié par le biais de son accesseur.

On rappelle que l'argument : accessor center du créneau center (par exemple) définit implicitement (entre autres) la méthode :

(defmethod (setf center) (val (circle circle)) (setf (slot-value circle 'center) val))

Page 2/3

 $(4p)$  Si la technique de la question précédente était généralisée à l'ensemble des classes d'un éditeur de figures, il en résulterait un très grand nombre de méthodes très similaires. Pour éviter cette duplication de code, on souhaiterait pouvoir écrire quelque

chose du type :

```
(define-saved-class circle (form)
  ((center :initarg :center :accessor center :save)
   (radius :initarg :radius :accessor radius :save)
   (area :initform nil))
  (:documentation "a class for circles"))
```
pour générer à la fois la définition de la classe et les méthodes définies par la question précédente pour les créneaux à sauvegarder.

Remarquer l'utilisation du mot-clé : save pour indiquer les créneaux à sauvegarder. Ecrire la macro define-saved-class effectuant ces définitions.

Exemple :

```
CL-USER> (macroexpand-1
           '(define-saved-class circle (form)
             ((center :initarg :center :accessor center :save)
              (radius :initarg :radius :accessor radius :save)
              (area :initform nil))
             (:documentation "class for circles")))
(PROGN
  (DEFCLASS CIRCLE (FORM)
    ((CENTER :INITARG :CENTER :ACCESSOR CENTER)
     (RADIUS :INITARG :RADIUS :ACCESSOR RADIUS)
     (AREA :INITFORM NIL))
    (:DOCUMENTATION "class for circles"))
  (DEFMETHOD ... CENTER ...)
  (DEFMETHOD ... RADIUS ...))
T
```
Remarque : le nombre de méthodes produites par la macro doit être égal au nombre de créneaux possédant l'attribut : save.

Page 3/3